# **Beállítások: Online számla**

Az eVIR rendszer [online számlával](https://doc.evir.hu/doku.php/evir:onlineszamla:indulas) kapcsolatos [beállítás](https://doc.evir.hu/doku.php/evir:rendszer:rendszer)ait lehet elvégezni ezen a részen.

## Rendszer → Beállítások → **[Beállítások](https://doc.evir.hu/doku.php/evir:rendszer:beallitasok:beallitasok)**

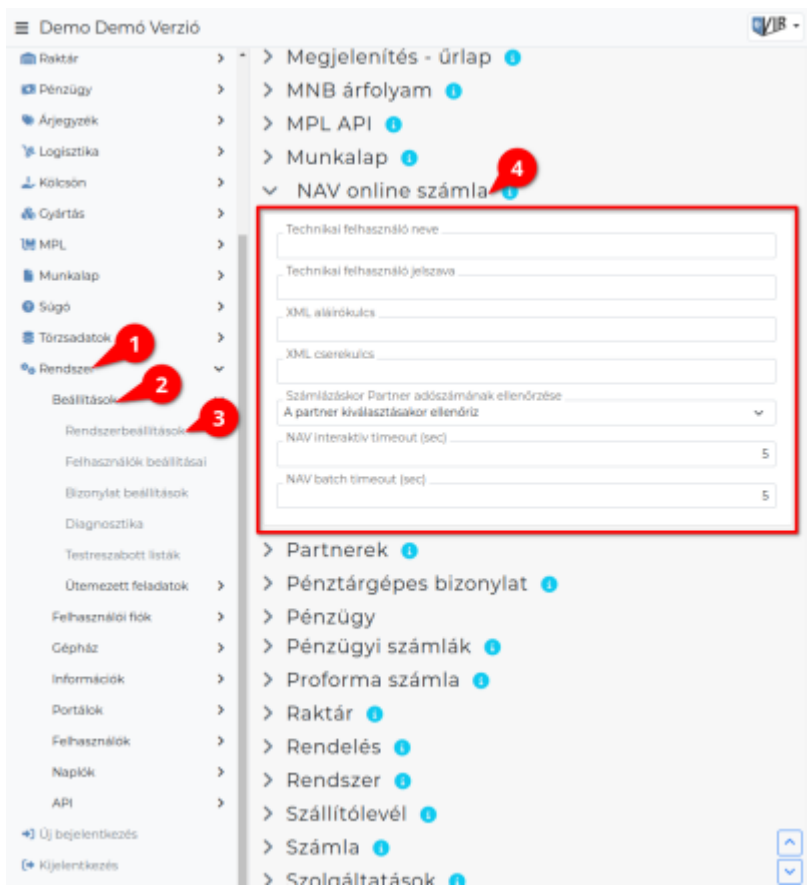

## **Technikai felhasználó neve**

A<https://onlineszamla.nav.gov.hu> oldalon létrehozott technikai felhasználó nevét kell ide bemásolni.

## **Technikai felhasználó jelszava**

A<https://onlineszamla.nav.gov.hu> oldalon a technikai felhasználó számára megadott jelszót kell ide bemásolni. Ezt nem a NAV generálja, hanem a felhasználó adja meg létrehozáskor.

#### **XML aláírókulcs**

A<https://onlineszamla.nav.gov.hu> oldalon a technikai felhasználó létrehozása után generált XML aláírókulcsot kell ide bemásolni.

#### **XML cserekulcs**

A<https://onlineszamla.nav.gov.hu> oldalon a technikai felhasználó létrehozása után generált XML cserekulcsot kell ide bemásolni.

## **Számlázáskor Partner adószámának ellenőrzése**

Beállítható, hogy már a számlázás megkezdésekor a partner kiválasztásával egy időben ellenőrizze a partner adószámát, vagy pedig csak utólag, a számla rögzítésekor tegye ezt meg.

## **NAV interaktiv timeout (sec)** Technikai paraméter: azt határozza meg, hogy interaktív módban (azaz a számla felületi rögzítésekor) mennyi ideig várjon a NAV válaszára az adatok beküldése után.

#### **NAV batch timeout (sec)** Technikai paraméter: azt határozza meg, hogy automatikus háttérfolyamatként (azaz pl. a számla állapot lekérdezésekor, számla újraküldéskor) mennyi ideig várjon a NAV válaszára az adatok beküldése után.

Bővebb információ a technikai felhasználó létrehozásáról és beállításáról az [Online Számla](https://doc.evir.hu/doku.php/evir:onlineszamla:indulas) oldalon található.

From: <https://doc.evir.hu/> - **eVIR tudásbázis**

Permanent link: **[https://doc.evir.hu/doku.php/evir:rendszer:beallitasok:online\\_szamla?rev=1594221638](https://doc.evir.hu/doku.php/evir:rendszer:beallitasok:online_szamla?rev=1594221638)**

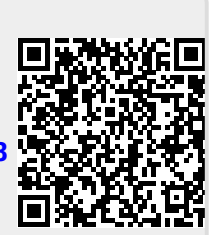

Last update: **2020/07/08 17:20**